# **STOKASTİK NÅRON MODELLERİNİN SIMULINK İLE BENZETİMİ**

**Şefik CİNAL<sup>1</sup> , Nuri Hakan EKMEKCİ<sup>2</sup> , Mahmut ÄZER<sup>3</sup>**

<sup>1,2,3</sup>Elektrik Elektronik Müh. Bölümü Mühendislik Fakültesi Zonguldak Karaelmas Üniversitesi, 67100, Zonguldak

<sup>1</sup>e-posta: sefikcinal@yahoo.com <sup>2</sup>  $2$  e-posta: nhekmekci $@y$ ahoo.com *3* e-posta: mahmutozer2002@yahoo.com

*Anahtar sÄzcÅkler: Stokastik nÄron modelleme, Hodgkin-Huxley model, Matlab Simulink* 

## **ÄZET**

Bu çalışmada, kanal gürültüsü ve sinaptik gürültü iceren nöron membran modelinin MATLAB 6.5 *Simulink programı kullanılarak benzetimi sunulmaktadır. Bu benzetim ile sodyum, potasyum ve*   $k$ açak iyon kanalına sahip, uyarılabilir nöron *membranı modellenebilmekte ve akım-kenetleme*  deneyleri gerçekleştirilebilmektedir. Gerçeklenen benzetim programı ile kullanıcı istenilen nöron *modelini kanalların stokastik davranışlarını icerecek şekilde oluşturabilmekte ve modelde diğer nÑronlardan kaynaklanan sinaptik gÉrÉltÉnÉn etkisini inceleyebilmektedir. Ayrıca MATLAB 6.5 GUI (Graphical User Interface) kullanılarak oluşturulan ara yÉz ile nÑron modeline ait parametrelerin kolaylıkla değiştirilebilmesine olanak sağlanmaktadır.*  Kullanıcının GUI arayüzü ile tanımladığı nöron *modeli simulink blok diyagramları kullanılarak sabit*  zaman adımlarında beş değişik yöntem kullanılarak sayısal olarak cözülmektedir. Model değişkenlerinin zamana göre değişimleri ara yüz kullanılarak *grafiksel olarak kolaylıkla elde edilebilmektedir.*

### **1. GİRİŞ**

Biyolojik nöron modellerin bilgisayar benzetimleri, sinir sisteminin fizyolojisi ve fonksiyonlarının anlaşılması bakımından araştırmacılar için oldukça önemli araçlardır. Bu bağlamda, Nodus [1], Neurosim [2], Neuron [3], Genesis [4] gibi bir çok bilgisayar yazılımı paketleri nöron modellemesi için geliştirilmiştir. Apple Macintosh (TM) geliştirilmiştir. Apple Macintosh (TM) bilgisayarlarında çalışan Nodus yazılımı nöronlar ve küçük sinir ağlarının elektriksel davranışlarını simüle etmek için tasarlanmıştır. Neurosim, eğitim amaçlı bir yazılım olup temel ve orta düzeyde nörofizyoloji öğretimi için kullanılan birçok program içermektedir. Diğer yazılımlar uzman kullanıcılar için tek nöron ve büyük sinir ağlarının karmaşık modellerinin simülasyonunu desteklemektedir. Neuron ve Genesis yazılımları UNIX ortamında geliştirilmişlerdir, ancak Neuron yazılımı daha sonra MS-WINDOWS ve MAC-OS işletim sistemlerine uyarlanmıştır. Bunların karşılaştırmalı analizleri De Schutter tarafından yapılmıştır [5]. Basit biyolojik modellerin çözümü

için anlaşılması kolay bir yöntem, Microsoft Excel Öalışma tablosu kullanılarak Brown tarafından ucuz bir seçenek olarak sunulmuştur [6]. Son zamanlarda tek-bölmeli nöronların esnek olarak modellenebilmesi için *Özer ve arkadaşları* tarafından Yalzer isimli bir bilgisayar yazılımı geliştirilmiştir [7].

Bu çalışmada, tek-bölmeli nöron modelinin benzetimi için MATLAB 6.5 Simulink programı kullanılarak geliştirilen model sunulmaktadır. Geliştirilen simulink modeli ile sodyum, potasyum ve kaÇak iyon kanalına sahip membranın dinamik davranışı incelenebilmektedir. Kullanıcı tarafından tanımlanan nöron modeline ait potansiyel, kanal iletkenlikleri ve akımları, gerilim kontrollü iyon kanallarına ait aktivasyon ve inaktivasyon değişkenleri deterministik ve stokastik modelleme koşulları altında incelenebilmektedir.

## **2. HODGKIN - HUXLEY MATEMATİKSEL MODELİ**

Gerilim-kontrollü iyon kanalları, nöronlarda elektriksel sinyallerin üretilmesi ve yayılmasında Ånemli işlevlere sahiptirler. Bu iyon kanallarından akan akımların deterministik modeli Hodgkin-Huxley (H-H) tarafından geliştirilmiştir [8]. Özdeş iyon<br>kanalları topluluğunda bir iyon kanalının kanalları topluluğunda bir iyon makroskopik iletkenliği

$$
G_i(V,t) = g_{\max,i} m^p(V,t) h^q(V,t)
$$
\n<sup>(1)</sup>

şeklinde tanımlanmaktadır, burada m ve h sırasıyla aktivasyon ve inaktivasyon kapılarının gerilime bağlı açık durumda bulunma olasılıklarını, V membran gerilimini,  $g_{\text{max},i}$  iyon kanalında tüm kapılar açık durumda iken iyon kanalının maksimum iletkenliğini, p aktivasyon kapılarının sayısını ve q inaktivasyon kapılarının sayısını göstermektedir. Aktivasyon ve inaktivasyon kapılarının zamana bağlı aÇık olma olasılıkları, birinci-dereceden diferansiyel denklem ile modellenmektedir:

$$
\frac{dx}{dt} = \alpha_x(V)(1-x) - \beta_x(V)x; \ x = m, h, n \tag{2}
$$

 $\alpha(V)$  ve  $\beta(V)$  hiz fonksiyonları membran gerilimine bağlıdır. Nöron modelinde içerilen hızlı sodyum kanal iletkenliği aşağıdaki gibi modellenmektedir:

$$
G_{Na} = g_{\max, Na} m^3 h \tag{3}
$$

burada mS/cm2 dir. Gecikmeli doğrultucu potasyum kanalının iletkenliği ise,

$$
G_K = g_{\max,K} n^4 \tag{4}
$$

olarak modellenmektedir. Burada  $g_{\text{max},K} = 36$ mS/cm2 dir.

İyon akımlarının toplamı aşağıdaki biçimde ifade edilmektedir:

$$
I_{ion} = \sum_{i} G_i (V - E_i)
$$
 (5)

burada *E<sup>i</sup>* Nernst denge gerilimidir.

Simülasyon, tek-bölmeli nöron modeline dayalı olarak gerçekleştirilmektedir. Tek-bölmeli nöron modelinde akım-denge denklemi

$$
C_m \frac{dV}{dt} + I_{ion} = I_{inject}
$$
 (6)

şeklinde tanımlanmaktadır, burada Cm ve I<sub>inject</sub> sırasıyla membran kapasitesini ve dışardan uygulanan akımı göstermektedir. Membran gerilimindeki değişim ise

$$
\frac{dV}{dt} = \frac{1}{C_m} \Big[ I_{inject} - I_{ion} \Big] = \frac{I_{total}}{C_m} \tag{7}
$$

şeklinde tanımlanmaktadır.

## **3. STOKASTİK HODGKIN-HUXLEY MODELİ**

Hodgkin-Huxley tarafından geliştirilen modelde iyon kanallarının stokastik açılıp kapanmaları göz ardı edilmiştir. Gerçekte iyon kanallarının açılıp kapanmalarında dalgalanma meydana gelmekte ve bu dalgalanma dinamik davranışı etkilemektedir. Bu dalgalanma miktarı çok sayıda iyon kanalı bulunması durumunda, yani büyük alana sahip bir membran söz konusu olduğunda, ihmal edilebilecek seviyeye düşmekte ve dinamik davranış deterministik model ile tanımlanabilmektedir. Bu nedenle Hodgkin-Huxley deterministik modeli sadece büyük boyuttaki membranlar için geçerli olmaktadır.

Hodgkin-Huxley modelinin stokastik versiyonu DeFelice ve arkadaşları tarafından ortaya konulmuştur [9]. Bu çalışmaların sonucunda kanal

gürültüsünün nöronların dinamiklerini önemli ölçüde etkilediği gösterilmiştir. Ancak bu teorik modeller oldukça karmaşık ve uzun nümerik benzetimler gerektirmektedir. Bu nedenle bu çalışmada işlemleri basitleştirmek amacı ile m, n ve h değişkenlerinin değişim hızı denklemleri için aşağıda verilen Langevin versiyonları kullanılmaktadır [10]:

$$
\frac{dx}{dt} = \alpha_x (1 - x) - \beta_x x + \zeta_x(t); \ x = m, h, n \tag{8}
$$

şeklindedir. Burada  $\zeta_{x}(t)$  birbirinden bağımsız, sıfır ortalama değerine sahip beyaz Gauss gürültüsünü göstermektedir. Bu gürültü bileşenlerinin özilişki fonksiyonları kanal sayısına bağımlı olup aşağıdaki denklemlerle verilmektedir:

$$
\langle \zeta_m(t)\zeta_m(t')\rangle = \frac{2\alpha_m\beta_m}{N_{Na}(\alpha_m+\beta_m)}\delta(t-t')
$$
(9)

$$
\langle \zeta_n(t)\zeta_n(t')\rangle = \frac{2\alpha_n\beta_n}{N_K(\alpha_n+\beta_n)}\delta(t-t')
$$
 (10)

$$
\left\langle \zeta_{h}(t)\zeta_{h}(t')\right\rangle = \frac{2\alpha_{h}\beta_{h}}{N_{Na}(\alpha_{h}+\beta_{h})}\delta(t-t')
$$
(11)

Bu denklemlerin nümerik çözümü sonucu elde edilen m,n ve h değerlerinin [0 1] aralığında kalması gerekmektedir. Bu değerler [0 1] aralığında sınırlandırılmıştır. Sodyum ve potasyum kanal sayıları membran alanına bağlıdır. Homojen iyon kanal yoğunluğu varsayımı altında kanal sayıları aşağıdaki şekilde ifade edilmektedir:

$$
N_{Na} = \rho_{Na} S, \quad N_K = \rho_K S \tag{12}
$$

burada  $\rho_{\text{Na}}$  ve  $\rho_{\text{K}}$  sırasıyla sodyum ve potasyum kanal yoğunluğu olup değerleri sırasıyla 60 kanal/ $\mu$ m<sup>2</sup> ve 18 kanal/ $\mu$ m<sup>2</sup>'dir. S toplam membran alanını,  $N_{Na}$  ve  $N_K$  membrandaki toplam sodyum ve potasyum kanal sayısını göstermektedir.

## **4. BENZETİM PROGRAMININ YAPISAL BLOKLARI**

Geliştirilen benzetim programı MATLAB 6.5 SIMULINK paket programı kullanılarak gerçekleştirilmiş ve GUI ara yüzü eklenerek benzetime esneklik sağlanmıştır. Membran geriliminin dinamik davranış tanımlayan (7) eşitliği benzetimin temelini oluşturmakta olup Şekil 1. de gösterilen blok diyagramı ile modellenmektedir.

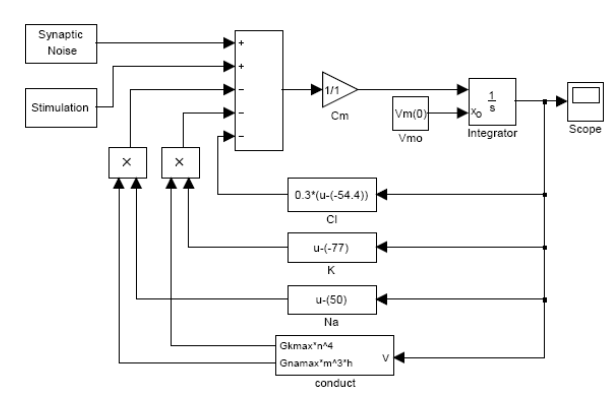

Şekil 1. Membran Potansiyelinin dinamik davranışını benzeten ana blok diyagramı.

Şekil 1'de görüldüğü gibi model dış giriş olarak nörona uygulanan akımı, *Stimulation*, ve sinaptik gürültüyü, Synaptic Noise, içermektedir. Conduct alt bloğu iyonlara ait iletkenliklerin hesaplandığı alt blok olup Şekil 2'de gösterilmiştir.

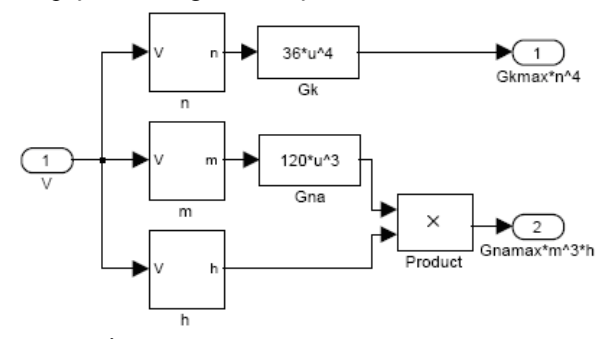

Şekil 2. İyonların iletkenliklerin hesaplandığı *conduct* alt bloğu.

Sekil 2'de gösterilen *conduct* alt bloğu membran gerilimini giriş olarak almakta ve çıkışında  $G_{N_a}$  ve  $G_K$ iletkenlik değerlerini üretmektedir. Bu iletkenlik değerlerinin hesaplanması iÇin gerekli olan aktivasyon ve inaktivasyon kapılarının olasılıkları m, h ve n *conduct* alt bloğu içinde bulunan "m", "h" ve "n" alt blokları ile hesaplanmaktadır. Bu üç alt blok aynı yapıda olup (2) denklemini temsil etmektedir. Şekil 3'de "h" alt bloğu gösterilmiştir.

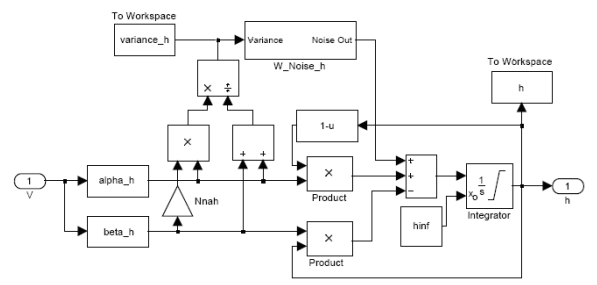

Şekil 3. Aktivasyon ve inaktivasyon kapılarının dinamik davranışını benzeten blok diyagramı.

Kanalın stokastik davranışını benzetmek iÇin kanal gürültüsünün aktivasyon ve inaktivasyon değişkenlerine eklenmesi, varyans girişli *W\_noise\_h*  bloğu ile gerçeklenmektedir. Bu blok, varyansı (9), (10), (11) denklemleri ile hesaplanan sıfır ortalamalı

beyaz gauss gürültüsü üretmektedir. *W\_noise\_h* bloğu istenildiğinde Şekil 4'de gösterilen blok kullanılarak modelden çıkartılabilmekte, böylece kanalların deterministik olarak modellenmesine olanak sağlanmaktadır.

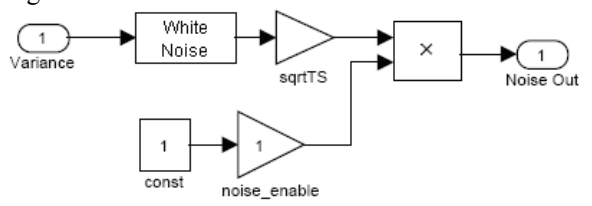

Şekil 4. Girişine varyans değeri girilen ve bu varyans değerinde beyaz gauss gürültüsü üreten *W noise x* bloğu (x=h,m,n).

Sinaptik gürültü bloğu kanal gürültü bloğu ile aynı yapıdadır, ancak sinaptik gürültünün varyansı sabit olup simülasyon başlatılmadan önce kullanıcı tarafından değeri belirlenmektedir.

#### **5. ARAYÇZ TANIMI**

MATLAB 6.5 GUI ortamında geliştirilen arayüzün görünümü Şekil 5'de gösterilmiştir. Kullanıcı ara yüz Ñzerindeki ilgili yerleri kullanarak istediği modeli oluşturabilmektedir. Ara yüzde görünen *SIMULATION PARAMETERS* altındaki *Simulation Time*, *Time Step* alanları kullanılarak sırası ile simulasyonun zamanı ve denklemlerin çözümünde kullanılacak adım zamanı girilmektedir. Sayısal integrasyon metodu Method altındaki popup menüsü ile seçilebilmektedir. Bu seçenek başlangıçta ode1(euler) olarak seçilmiştir. Kullanıcı *STIMULATION* alt bÅlÄmÄ ile membrana uygulayacağı harici DC uyartım akım şiddetini (A/cm<sup>2</sup> ) girebilmektedir. *Start Simulation* butonu ile simulasyon başlatılmakta ve *PLOTTING* popup menüsü ile istenilen değişkenin zamana bağlı değişimi grafiksel olarak görülebilmektedir. *NOISE* PARAMETERS alt bölümündeki Channel Noise ve Synaptic Noise seçeneklerinin seçilmesi ile modele kanal gürültüsü ve/veya sinaptik gürültü eklenebilmektedir. Kanal gürültüsü ve/veya sinaptik gürültü analizinin seçilmesi durumunda *Area* 

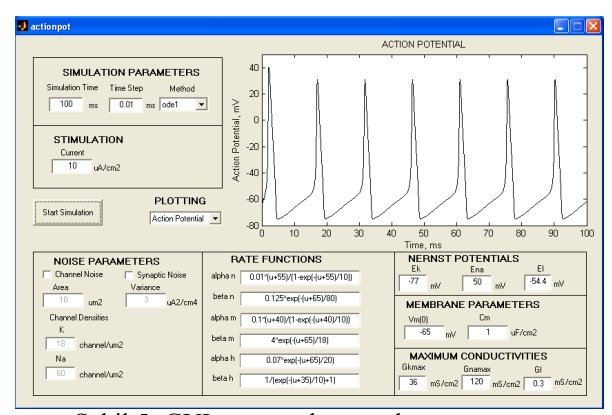

Şekil 5. GUI ortamında tasarlanan arayüz.

, *Channel Densities* ve/veya *Synaptic Noise* alanları aktif hale gelmekte ve kullanıcı istediği membran alanını ( $\mu$ m<sup>2</sup>), kanal yoğunluklarını (kanal/ $\mu$ m<sup>2</sup>) ve sinaptik gürültünün varyans değerini  $(\mu A^2 / \text{cm}^4)$ girebilmektedir.

*RATE FUNCTIONS* menüsü ile iyon kanallarına ait hız fonksiyonlarının matematiksel ifadeleri girilebilmektedir. *MEMBRANE PARAMETERS* ve *NERNST POTENTIALS* alt bölümleri ile membranın dinlenim potansiyeli  $(mV)$ , birim alandaki hücre zarının kapasitans değeri ( $\mu$ F/cm<sup>2</sup>) ve iyon kanallarına ait Nernst potansiyel değerleri girilebilmektedir. *MAXIMUM CONDUCTIVITIES* menüsü ile tanımlanan iyon kanallarının maksimum iletkenlik değerleri (mS/cm<sup>2</sup>) girilmektedir.

### **4. SONUÉLAR**

Bu kısımda MATLAB 6.5 SIMULINK paket programı kullanılarak gerçekleştirilmiş ve GUI ara yüzü eklenerek esneklik sağlanmış olan benzetim programı kullanılarak elde edilen bazı benzetim örnekleri sunulmaktadır. Stokastik nöron modeline dışardan bir uyartım uygulanmadığı durumda 10  $\mu$ m<sup>2</sup> membran alanı için membran potansiyelinin değişimi elde edilmiş ve Sekil 6'da gösterilmiştir.

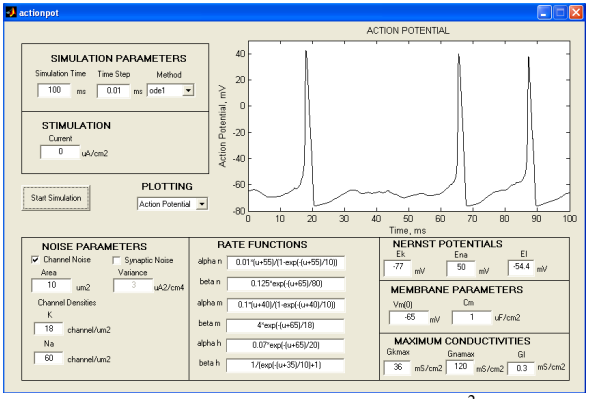

Şekil 6. Uyartım olmadığı durumda 10  $\mu$ m<sup>2</sup> membran alanı için kanal gürültüsünün etkisi.

H-H deterministik modelinde dışardan bir uyartım olmadığında nöron ateşleme yapmamakta ve dinlenim potansiyelini korumaktadır. Ancak Şekil 6'da görüldüğü gibi stokastik model kullanıldığında, yani kanal gürültüleri ilave edildiğinde, herhangi bir uyartım olmasa dahi küçük membran alanları için nöron kendiliğinden ateslemekte ve aksiyon potansiyelleri üretmektedir.

Deterministik nöron modeline dışardan bir uyartım uygulanmadığı, ancak sinaptik gürültünün eklendiği durumda 10 µm<sup>2</sup> membran alanı için membran potansiyelinin değişimi elde edilmiş ve Şekil 7'de gösterilmiştir. Bu durumda kanal gürültüleri modelden Çıkartılmış (deterministik model), ancak varyans değeri  $3\mu A^2/cm^4$  olan sinaptik gürültü ilave edilmiştir. Nöronun yine kendiliğinden ateşlediği,

ayrıca eşik-altı gerilim dalgalanmalarının arttığı görülmektedir.

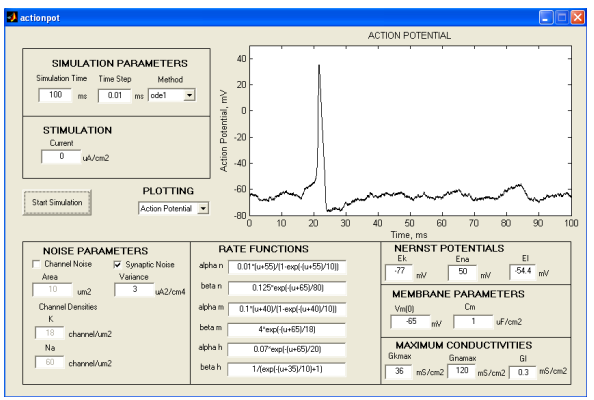

Şekil 7. Uyartım olmadığı durumda varyans değeri  $3\mu A^2/cm^4$  olan sinaptik gürültünün etkisi.

#### **KAYNAKLAR**

- [1] De Schutter, E., Computer Software for development and simulation of compartmental models of neurons, COMPUT. BIOL. MED., Vol 19, pp 71-81, 1989.
- [2] Revest, P., Neurosim for Windows, TRENDS NEUROSCI., Vol. 18, pp 556, 1995.
- [3] Hines, M. L., Carnevale, N. T., The NEURON simulation environment, NEURAL COMPUT., Vol 9, pp 1179-1209, 1997.
- [4] Bower, J. M., Beeman, D. , The Book of Genesis, Springer, Berlin, 1995.
- [5] De Schutter, E., A consumer guide to neuronal modeling software, TRENDS NEUROSCI., Vol 15, pp 462-464, 1992.
- [6] Brown, A. M., A methodology for simulating biological systems using Microsoft Excel, COMPUT. METHODS PROG. BIOMEDICINE, Vol 58, pp 181-190, 1999.
- [7] Ozer, M., Isler Y., Ozer H., "A computer software for simulating single-compartmental model of neurons," COMPUT. METHODS PROG. BIOMEDICINE, Vol 75, pp 51-57, 2004.
- [8] Hodgkin, A. L., Huxley, A. F., Katz, B., Measurements of current-voltage relations in the membrane of the giant axon of Loligo, J. PHYSIOL. (LOND.), Vol 116, pp 424-448, 1952.
- [9] DeFellice L.J., and Isaac A., Chaotic States In a Random World: Relationship Between the Nonlinear Differential Equations of Excitability and the Stochastic Properties of Ion Channels, J. STAT. PHYS.,Vol 70, pp 339-354, 1993.
- [10] Fox F.R. and, Lu Y., Emergent Collective Behaviour in Globally Coupled Independently Stochastic Ion Channels, PHY. REV. E, Vol 49(4), pp 3421-3431, 1994.